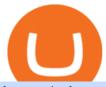

forex platforms for beginners huboi crypto exchange coin dcx go dubai cryptocurrency free stock trading of

https://www.regxsa.com/aml-updates/wp-content/uploads/2020/04/huobi-crypto-exchange-review.jpeg|||New Star Atlas analytics tool will allow the ...|||1579 x 888

Top 4 Best Forex Trading Platforms for Beginners

https://www.haasscripts.com/wp-content/uploads/2021/03/SMM-BFH-Update-3.png|||Simple Market Maker BFH (Binance & amp; Bybit) - HaasScripts.com|||2458 x 884

3 Steps to Calculate Coinbase Taxes (2022 Updated)

Visit CoinTracker's cryptocurrency ROI calculator. Select Continue with Coinbase (follow instruction to grant read-only permission to your transaction history) 3. Wait ~30 seconds for the calculation to complete and reload the page: Let us know what you think on Twitter @CoinTracker. Learn more about cryptocurrency return.

https://lh3.googleusercontent.com/xrRmSwvKWLeURgnqemn14imF11FVXTsVx6arvuykGI7dEPWOvye7\_1 JjwKhjTju7rA=h900|||MetaTrader 4 - Android Apps on Google Play|||1440 x 900

If I could see my withdraw history I think the problem would be resolved, but I don't see any option for that, when I look at my reports all I can get are buys for usd/btc and sells for btc/usd, I See no mention of withdraw, cashing out, etc. 4 comments. 67% Upvoted. This thread is archived. New comments cannot be posted and votes cannot be cast.

Stocks, ETFs, and (most) mutual funds are free to trade on E\*TRADE, but that doesnt stand out much anymore. Mutual fund and ETF screeners are also free, even if you dont have an E\*TRADE account..

http://news4c.com/wp-content/uploads/2018/01/Ripple-XRP-to-Arrive-on-Dubais-BitOasis.png|||Ripple XRP to Arrive on Dubai's BitOasis - News4C|||1024 x 1024

Huobi Global - the official website of the cryptocurrency.

5 Best Brokers for Free Stock Trading 2022 StockBrokers.com

Bitcoin and Cryptocurrency Exchange Huobi Global

Officials on Thursday sounded caution on a crypto asset that has been making the rounds, claiming to be the official digital currency of the emirate. DubaiCoin, a purported newly-launched virtual.

https://s21870.pcdn.co/wp-content/uploads/2014/02/FundersClub-14-3.jpg|||Exclusive: FundersClub Reports Unrealized Net IRR of 41.2% ...|||3500 x 2333

https://www.haasscripts.com/wp-content/uploads/2021/01/SMM-BFH-ETH-COIN.png|||Simple Market Maker BFH (Binance & mp; Bybit) - HaasScripts.com|||1658 x 902

https://www.motivewave.com/img/slides/volume\_footprint\_ladder.png|||MotiveWave: Stocks, Futures, Options and Forex Trading ...|||2758 x 1884

Coinbase Fees & Expenses Calculator Minafi

 $https://blackbullmarkets.com/wp-content/uploads/2018/10/FIX-API12.jpg|||FIX\ API\ -\ How\ to\ get\ one\ -BlackBull\ Markets|||1440\ x\ 900$ 

 $https://miro.medium.com/max/6136/1*83jVorMk-\_PgNmp4BGHmug.png|||Binance \times BitUniverse 2020 \\ Global Grid Trading Contest ...|||3068 x 1500$ 

https://image.cnbcfm.com/api/v1/image/103273594-great-photo-dubai.jpg?v=1451591047|||Massive fire breaks out in tower near Dubai's New Year's ...||2000 x 1335

CoinDCX is India's largest and safest cryptocurrency exchange where you can buy and sell Bitcoin and other cryptocurrencies with ease. CoinDCX, with its #TryCrypto mission, provides Indian crypto audience with a simple cryptocurrency trading app for seamless crypto-to-crypto (c2c) and fiat-to-crypto (f2c) experience.

https://miro.medium.com/max/2448/1\*f\_U6bq8tapjA3KGHctwoDg.png|||???? Grid Trading in BitUniverse Best Trading Strategy in ...|||1224 x 882

CoinDCX Go is the best Bitcoin app for beginners to start their cryptocurrency investment journey. New investors can now choose to use CoinDCX Go instead of CoinDCX Pro as it has an easy user interface that will help them to take a safe and secure first step towards crypto with just one swipe.

#### Videos for Dubai+cryptocurrency

 $https://tradersoftwares.com/wp-content/uploads/2019/09/metatrader5.png|||Como ejecutar multiples \\ Metatrader 5|||1366 x 768$ 

Trade Crypto on the Huobi Exchange The Huobi Spot Exchange is the most popular service on the Huobi Global platform. Here you will find real-time prices for hundreds of tokens that you can buy and sell to get the tokens you wish to hold.

They also have their own standout features that set them apart from the bunch. For instance, the many advanced trading tools of NinjaTrader trading software makes it a formidable contender as the best trading platform for beginners. Also, the cTrader Forex trading platform prides itself as being a fierce opposition to MT4. This is a feat many other Forex trading platforms are struggling to achieve.

Best Forex Brokers Japan 2021 - Top Japanese Forex Brokers

https://cryptocoindaddy.com/wp-content/uploads/2020/04/huobi-exchange-review.png|||Huobi Exchange Review - Fake Volume much ...||1890 x 968

 $https://miro.medium.com/proxy/1*sIi3Qrhtou0FbeBoHGnyjQ.png|||[Secret\ Revealed]\ Get\ Binance\ VIP\ for\ FREE\ with\ \$1500\ ...|||2282\ x\ 1178$ 

https://www.quoteinspector.com/media/money/money-roll-bill-background.jpg|||Free Insurance, Finance, and Money Stock Images and Photos|||1920 x 1280

#### THE BEST FOREX TRADING PLATFORM FOR BEGINNERS

https://thinkmarkets.com/tfxmain/media/img/png/logo-tm-stacked-1024.png|||Forex, CFD, Metals, Cryptocurrency Trading | ThinkMarkets|||1024 x 1024

14 Best Online Brokers for Free Stock Trading of January 2022.

https://i.pinimg.com/originals/f2/4a/51/f24a51b21e21732c26c70021ad569d62.jpg|||Crtpto Grid Trading Signals|||1919 x 1079

https://images.cointelegraph.com/images/1434\_aHR0cHM6Ly9zMy5jb2ludGVsZWdyYXBoLmNvbS9zdG9yYWdlL3VwbG9hZHMvdmlldy83NGNhMGQ1ZTRIOGE0YzA3Mzg3YzZlZjhlOTI3MTkwYS5qcGc=.jpg|| Huobi Cryptocurrency Exchange Launches Derivative Market||1434 x 955

Signals. "Signals" is a convenient service for automatic copying of trading operations of professional traders directly to your account. All accounts registered in the service are provided with a detailed statistics and full trading history. Also, any user can become a provider and sell their own trading signals.

 $https://www.x-trader.net/images/stories/archivos/765-grid-trading-binance/grid-trading-binance.png|||Cómo\ en\ Operar\ en\ Binance\ con\ Grids\ de\ Futuros\ -\ X-Trader.net|||1219\ x\ 855$ 

Huobi Global Crypto Exchange - Volume, Market Prices .

5 Best Forex Brokers for beginners: IQ Option Committed to helping newbies eToro The home of social trading BDSwiss Multi-language support and comms channels FxPro Great learning and trading platform package XM.com Brilliant recent overhaul of their learning center 1. IQ Option IQ Option forex broker for beginners

 $https://i.redd.it/hll1w9f10pa41.jpg|||Crypto\ exchange\ Huobi\ has\ partnered????\ with\ real\ estate\ firm\ ...|||2000\ x\ 1148$ 

Huobi Global is a cryptoasset exchange located in Singapore. Their volume over the last 24 hours is \$8.25B. They have 1116 markets, with the most popular markets (trading pairs) being BTC / USDT, ETH / USDT, and BTC /USD. The exchange is rated  $\,$ C which means  $\,$ Fair . Out of 535 exchanges, they are ranked #145 by transparency and volume.

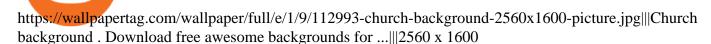

CoinDCX vs CoinDCX Go: Difference, features, registration and .

 $https://i.pinimg.com/originals/cf/c0/48/cfc048b462f76ae92de492153a524dae.png|||Stock \\ Market \\ For \\ Interval for the properties of the properties of the$ 

Beginners Trading And Investing ... || 1280 x 859

Spot Exchange (to Price Chart) Huobi Global

https://coinerblog.com/wp-content/uploads/2018/09/Huobi-Eyes-Japan-Expansion-With-Acquisition-of-Licen sed-Crypto-Exchange-CoinDesk.jpg|||Huobi Eyes Japan Expansion With Acquisition of Licensed ...|||1500 x 1000

Videos for Coin+dcx+go

https://cryptoviet.com/wp-content/uploads/2021/06/grid-trading-la-gi-cach-su-dung-grid-trading-20.png|||Grid Trading là gì? Cách s dng Grid Trading trên Binance|||1516 x 1206

Is CoinDCX safe? Know details about CoinDCX Go and CoinDCX Pro

Best Tutorials for Beginners - Top Forex Signals Provider

 $https://dcxlearn.com/wp-content/uploads/2020/06/DiaGrams-54.jpg|||What \ Is \ Relative \ Strength \ Index \ (RSI)? -DCX \ Learn|||1801 \ x \ 1288$ 

Coinsfera Bitcoinshop, Bitcoin Exchange in Dubai, is Awarded.

The Best Forex Trading Platforms for Beginners Plus500 - WebTrader IG - IG web platform eToro - eToro CopyTrader AvaTrade - AvaTrade WebTrader CMC Markets - Next Generation XTB - xStation 5 OANDA - fxTrade

Investors can now trade stocks for free through most brokers. But how do brokerages make money if theyre waiving commissions? A deep dive into the commission-free trading movement reveals various.

 $https://brokerchooser.com/uploads/images/broker-reviews/xtb-review/xtb-review-web-trading-platform-1.png \\ ||Best forex brokers in 2019 - Fee comparison included \\ ||1920 x 965 \\ ||$ 

 $https://miro.medium.com/max/2652/1*PIbmvDMZ sydeiuru\_wgaEg.png|||3\ Steps\ to\ Create\ BitUniverse\ Grid\ Trading\ Bot\ with\ ...|||1326\ x\ 1957$ 

https://public.bnbstatic.com/image/cms/article/body/202108/bf548cf62b311fc09a6e2a72a2ce311c.png|||Qu'est-ce que le Grid Trading ? | Binance Support|||1600 x 875

Dubai World Trade Centre To Become A Crypto Zone

Full-featured trading system: 2 execution modes and 4 order types. Real-time symbol quotes. Up to 10 open charts opened simultaneously. Financial news. Email and chat. MetaTrader 4 can now be placed in your pocket allowing you to trade Forex at any time! Download MetaTrader 4 for iPhone/iPad and trade 24/5.

https://coinerblog.com/wp-content/uploads/2018/06/Huobi-Pro-Exchange-to-Suspend-Crypto-Trading-in-Japa n-CoinDesk.jpg|||Huobi Pro Exchange to Suspend Crypto Trading in Japan ...|||1500 x 1027

Get into Crypto - Get Started on the Huobi Crypto Exchange

Bitcoin and Cryptocurrency Exchange Huobi Global

 $https://images.cointelegraph.com/images/1200\_aHR0cHM6Ly9zMy5jb2ludGVsZWdyYXBoLmNvbS9zdG9yYWdlL3VwbG9hZHMvdmlldy82Y2M2ZGI4MjlmMDhhZjlkZTkyYjkxNGRhNDVlMjZjOS5qcGc=.jpg|||Crypto Exchange Huobi Adds Support for Ethereum-Based Tether|||1160 x 774$ 

 $https://www.quoteinspector.com/media/bitcoin/bitcoin-trading-volume.jpg|||BTC\ stock\ trading\ volume\ with Bitcoins\ free\ image\ download|||1920\ x\ 1280$ 

https://images.cointelegraph.com/images/1434\_aHR0cHM6Ly9zMy5jb2ludGVsZWdyYXBoLmNvbS9zdG9yYWdlL3VwbG9hZHMvdmlldy8wM2M4NDI5Y2I1OTY2ZThkZDlhZjM4MmQyNWUyYjY2ZS5qcGc=.jpg||World's Fourth Largest Crypto Exchange Huobi Appoints CEO ...|||1434 x 955

https://www.tbstat.com/wp/uploads/2019/11/20191119\_Huobi-Org-Chart-Genesis.jpg|||Crypto exchange Huobi is dissolving its entity in China|||1920 x 1080

https://cdn.cryptotips.eu/wp-content/uploads/2020/06/huobi-website-1536x926.png ||| Huobi-review Safe to trade your crypto at this exchange? ||| 1536 x 926

Gutscheine Review 2021 - Get a 20% Fee Discount

A unique Futures grid trading automation is available on Binance platform. In this video I describe my experience and results from trading Futures contracts .

 $https://www.tradingview.com/i/Tc1bMaG3/|||Levels \ for \ GRID \ BOT \ for \ BINANCE:BUSDUSDT \ by \ johntuca ...|||1818 \ x \ 848$ 

7 Best Forex Brokers for Beginners in 2022 - ForexBrokers.com

???? Grid trading is a strategic tool that allows you to make a profit by placing a series of long and short orders at set intervals around a set price. In thi.

https://www.earnforex.com/img/articles/web-trading-platforms/utip-web-full-size.png|||Web Trading Platforms in Forex Industry|||2524 x 1276

https://wallpapercave.com/wp/wp3129797.png|||Investment Wallpapers - Wallpaper Cave|||1920 x 1080

 $https://tools4monitoring.com/screens/22\_2.png|||Crypto\ Mining\ Calculator\ Australia: Bitcoin\ Miner\ ...|||1080\ x\ 1920$ 

https://coinatory.com/wp-content/uploads/2018/05/Former-OKEx-chief-joins-rival-cryptocurrency-exchange-Huobi.jpg|||Former OKEx chief joins rival cryptocurrency exchange ...|||1200 x 800

The MetaTrader4 platform, powered by MetaQuotes Software, is the Best Forex Trading Platform for Beginners. The MT4 system is one of the most widely used Forex trading systems, with millions of professional Forex traders using it regularly. Its features are suitable for both established and beginner forex traders.

Yes, you can now trade stocks and ETFs for free with most online brokers. This formerly was not the case; a pricing war in 2019 led to full-service brokerages cutting their commissions to \$0 to compete with free trading platforms such as Robinhood. What are the best free stock trading apps? Most online brokers now offer commission-free stock trading.

Dubai World Trade Centre will set up a specialised crypto zone The Dubai World Trade Centre (DWTC) will become a crypto zone and regulator for cryptocurrencies and other virtual assets, the Dubai.

The Best Forex Trading Platform for Beginners in 2022 FXSSI.

Dubai Coin cryptocurrency was never approved by any official.

 $https://otcpm24.com/2021/06/28/crypto-exchange-huobi-bans-chinese-residents-from-trading-derivatives/huobi-provided-e1571997761525.jpg|||Crypto exchange Huobi bans Chinese residents from trading ...|||1500 x 844 https://blog.switchere.com/wp-content/uploads/2020/09/18_09_en.jpg|||How To Read Crypto Charts On Robinhood : Guide to Read ...|||1920 x 1080$ 

MetaTrader 4 is a platform for trading Forex, analyzing financial markets and using Expert Advisors. Mobile trading, Trading Signals and the Market are the integral parts of MetaTrader 4 that enhance your Forex trading experience. Millions of traders with a wide range of needs choose MetaTrader 4 to trade in the market.

Calculate your Coinbase ROI in 60 seconds CoinTracker

Discover new MetaTrader 5 opportunities with MQL5 community.

7 Best Free Stock Trading Platforms - TheStreet

Heres how to install MT4 on a Windows device: 1. Create a trading account with your preferred provider. 2. Follow this link to download MT4. 3. Click on the IG setup window in the bottom left of your screen. 4. Select run and follow the instructions in the install wizard popup.

Best Forex Brokers Reviewed - Forex Broker Comparison 2021

https://www.cryptonary.com/wp-content/uploads/2020/12/Brian-Armstrong-scaled.jpg|||Coinbase CEO Brian Armstrong warns investors about crypto ...|||2560 x 1707

https://images.cointelegraph.com/images/1434\_aHR0cHM6Ly9zMy5jb2ludGVsZWdyYXBoLmNvbS9zdG9yYWdlL3VwbG9hZHMvdmlldy9hNTM5NDllZTQwNzk4ZTc5MGYyNjU3M2U3ZmU5Njg5ZS5qcGc=.jpg||| Huobi Releases New Mobile App for Crypto Trading|||1434 x 955

Amazon Drive - Apps on Google Play

CoinDCX:Bitcoin Investment App Apps on Google Play

How to Calculate Coinbase Cost Basis To accurately submit your tax filings you need to know the cost basis

of each of your transactions. In laymans terms, this simply means what was the amount of dollars you originally spent to buy your bitcoin, and what was the dollar value when you sold it.

Simpler Trading - Can Small Trades Win Big? - Sign Up Now

https://cdni.rbth.com/rbthmedia/images/2020.01/original/5e1e3d0315e9f926fb15b1b4.jpg|||Telegrams Pavel Durov in court over his quest to ...|||1300 x 889

https://block-builders.de/wp-content/uploads/2021/06/Grid-Trading-Korridor-1536x854.png|||Geld verdienen mit dem Binance Grid Trading Bot Block ...|||1536 x 854

https://www.cryptonewsz.com/wp-content/uploads/2019/03/Huobi.jpg|||Largest Crypto Exchange Huobi Initiates IEO on Huobi Prime ...|||1197 x 773

Binance Grid Trading Bot How Does Grid Trading Works.

Download MetaTrader 4 for PC, Mac, iOS, Android

https://bitcoinist.com/wp-content/uploads/2020/03/5-March-2-e1583429488300.jpg|||Huobi Launches Localized Crypto Exchange in Thailand ...|||1920 x 1200

http://i1-win.softpedia-static.com/screenshots/MetaTrader\_10.png|||MetaTrader Download|||1109 x 892

Step by step how to mine Cryptocurrency Cryptocurrency mining in UAE or Bitcoin mining might seem intimidating, especially if you are a beginner. Nonetheless, with little basic understanding, it will be easy to execute the whole Bitcoin mining process and comprehend how Bitcoin mining works, just in a few seconds.

CoinDCX Go - India's Simplest App to invest in Bitcoin

https://images.cointelegraph.com/images/1434\_aHR0cHM6Ly9zMy5jb2ludGVsZWdyYXBoLmNvbS9zdG9yYWdlL3VwbG9hZHMvdmlldy83NWVjNjRlMzYzOWM3NGU3NGFmZDE5NzVmYTcwNGJkMC5qcGc=. jpg|||Media: Crypto Exchange Huobis OTC Trading Platform to ...|||1434 x 956

What is Grid Trading & Dry; How to Use It #Binance Official.

https://cryptoviet.com/wp-content/uploads/2021/06/grid-trading-la-gi-cach-su-dung-grid-trading-19.png|||Grid Trading là gì? Cách s dng Grid Trading trên Binance|||1528 x 1226

Posted on May 24, 2021 Dubai is debuting a digital currency called DubaiCoin with an international starting price of \$0.17 per coin, according to a press release. Consumers can use DubaiCoin to pay.

Cryptocurrency Prices and Coin Market Cap 24/7 Huobi Global

Build a Crypto Portfolio - #1 in Security Gemini Crypto

https://dvh1deh6tagwk.cloudfront.net/finder-au/wp-uploads/2020/11/getty-market-crypto-chart-1800x1000-1.j pg|||Cryptocurrency markets pull back under fear of US wallet ...||1800 x 1000

Cryptocurrency Prices by Market Cap. The global cryptocurrency market cap today is \$2.72 Trillion, a -1.6% change in the last 24 hours. Read More. Total cryptocurrency trading volume in the last day is at \$138 Billion. Bitcoin dominance is at 39% and Ethereum dominance is at 19.6%. CoinGecko is now tracking 11,362 cryptocurrencies.

Best Coinbase Tax Calculator - How To Calculate Your Coinbase .

https://www.coinwire.com/wp-content/uploads/Huobi.jpeg|||Crypto Exchange Huobi Launches Derivative Market Platform ...|||1600 x 1200

https://www.tradingview.com/blog/wp-content/uploads/2019/03/huobi.png|||Introducing New Crypto Exchange Huobi Is Now Supported ...|||1503 x 1150

Coin DCX Go - Crypto fraud

Download the MetaTrader 5 trading platform for free

As an alternative, you can manually calculate your gains/losses. This requires that you have tax cost-basis

information for the crypto you sold, converted, or sent on Coinbasesee our 2020 Tax Guide for more information. Manually preparing your gains and losses data. Here are the recommended steps on how to manually calculate your gains/losses.

http://carabisnisforex.com/bisnisforex/cara-menginstall-metatrader-di-android-4.png|||Panduan Install Aplikasi Metatrader 4 (MT4) Pada HP ...|||1440 x 2560

How do I calculate earnings on coinbase? is there a way to .

Preparing your gains/losses for your 2021 taxes Coinbase Help

The DWTC is a 38-story event center skyscraper in Dubai. Looking at this large undertaking, the Governments willingness to put crypto development and regulation as a priority is evident. This is also an attempt to lure in possible investors as economic competition and regional challenges increase. Source: thefintechtimes.com

 $https://hftresearch.com/wp-content/uploads/2020/12/Grid-Example-1536x853.jpg|||Grid Trading System \\ Documentation - HFT Research|||1536 x 853$ 

https://fm.cnbc.com/applications/cnbc.com/resources/img/editorial/2015/12/31/103273594-great-photo-dubai. 1910x1000.jpg|||Massive fire breaks out in tower near Dubai's New Year's ...|||1910 x 1000

https://images.hive.blog/0x0/https://files.peakd.com/file/peakd-hive/bengy/Eo6CgtxsP7Exsm94v84TjJJEamP1FQ6K4RziyZy9bMUGnPiwMSuN9pGTgj2pPxXnnSY.jpg|||How to run a Neutral Futures Trading Bot on Binance (Tips ...|||1055 x 1285

https://i0.wp.com/kriptova.com/wp-content/uploads/2021/06/btc-futures-scaled.jpg?resize=2048%2C1300&a mp;ssl=1|||Grid Trading dengan Bitsgap - Kriptova|||2048 x 1300

10 Best Forex Trading Platforms For Beginners [Jan 2022]

https://cryptoviet.com/wp-content/uploads/2021/06/grid-trading-la-gi-cach-su-dung-grid-trading-14.png|||Grid Trading là gì? Cách s dng Grid Trading trên Binance|||1298 x 1028

CoinDCX Go is a cryptocurrency investment app with 500k downloads, whereas CoinDCX Pro is a Cryptocurrency Exchange app with 100k downloads. While using the application, users have to complete the KYC registration process as well. CoinDCX Go app features: Interactive user interface for new cryptocurrency investors

HT is an exchange coin traded with any cryptocurrency on the Huobi exchange. It was launched in January 2018 and 300,000,000 of all HTs were distributed on a first come, first served basis to Huobis VIP subscribers. The HT Ecosystem has five different membership tiers, offering discounts from 10 to 50% on transaction fees depending on the tier.

Beginner's Guide To Trading - Online trading stock options

 $https://prod-001.s3.amazonaws.com/media/articleImages/day\_4.jpg|||Cryptocurrency's\ anonymity:\ A\ platform\ for\ bad\ actors\ ...|||1400\ x\ 820$ 

https://i0.wp.com/bitcoin21.org/wp-content/uploads/2020/09/8e35379c-b68a-44dc-bd7f-e90cf6872bf8.jpg?w= 1450&ssl=1||Huobi crypto exchange launches trading app in Russia ...||1450 x 966

What Is Binance Grid Trading? Binance is a cryptocurrency trading platform, it supports a range of popular cryptocurrencies along with a wallet to store your funds. Grid trading provides buying and selling of futures contracts automatically. You wont have much work to do as the bot conducts its orders with very little input.

Btt Coin Update Coin Dcx Go Exchange | Btt Show Nahi Kar.

https://public.bnbstatic.com/image/cms/article/body/202108/056d02202d647f647d4c693687a045bb.png|||Qu'est-cequeleGridTrading?|BinanceSupport|||1600 x 842

Binance Grid Trading Tutorial - How Do You Grid Trading On .

Expert Advisor Builder - Create indicators and strategies for .

Dubai has launched its own cryptocurrency called DubaiCoin (DBIX). DubaiCoin is a hot topic right now due

to its recent surge in price. DubaiCoin has increased by over 400% in the last 24 hours.

Download MetaTrader 4 for PC, iPhone, iPad and Android

Binance Grid Toolkit

Trading Signals and Copy Trading - MetaTrader 5 Help

 $https://miro.medium.com/max/2964/1*ncMGQHwLhqAm8N8lmCoaZA.png|||Grid\ Trading\ Bot\ terbaik\ untuk\ kondisi\ Pasar\ Berayun\ ...|||1482\ x\ 1323$ 

https://cryptoviet.com/wp-content/uploads/2021/06/grid-trading-la-gi-cach-su-dung-grid-trading-6.png|||Grid Trading là gì? Cách s dng Grid Trading trên Binance|||1086 x 1048

Cryptocurrency Prices, Charts, and Crypto Market Cap CoinGecko

https://cdn.investinblockchain.com/wp-content/uploads/2019/01/huobi\_news\_jan19.jpg|||Huobi Crypto

Exchange is Now Regulated Under Japan's ... ||| 1706 x 1137

Videos for Forex+platforms+for+beginners

Fees Overview. \$0.99 trade fee for transactions \$0-\$10. \$1.49 trade fee for transactions \$10-\$25. \$1.99 trade fee for transactions \$25-\$50. \$2.99 trade fee for transactions \$50-\$200. 0.50% fee for transactions above \$200. 1.49% trade fee for transactions from a US Bank Account. Coinbases Fees are far higher than investing in the stock market.

Binance Grid Trading Toolkit. Join the Grid Trading discussion! Grid Trading Articles. Join on Telegram. Follow us on Twitter - Grid Settings .

How to calculate your Coinbase cryptocurrency ROI in under 60.

https://wp.fxssi.com/wp-content/uploads/2020/08/mt4-best-forex-trading-platform-for-beginners.jpg||| The all the properties of the properties of the prope

Best Forex Trading Platform for Beginners in 2021 ... || 1398 x 834

MetaTrader 4 Platform for Forex Trading and Technical Analysis

https://images.cointelegraph.com/images/1434\_aHR0cHM6Ly9zMy5jb2ludGVsZWdyYXBoLmNvbS91cGxvYWRzLzIwMjAtMTEvZWJiNDU3MzctNmRmMi00YWNhLTgxN2EtZDUyOGUwZWIxNjExLmpwZw==. jpg|||Huobi launches regulated crypto exchange in Malaysia|||1434 x 955

 $\label{lem:https://c.mql5.com/3/110/FXChoice_hover_2.png|||entry price in hover over on chart different than entry ... || || 1382 x 808$ 

CoinDCX is the best Bitcoin cryptocurrency app for beginners to start their crypto investment journey. Now, begin investing safely and securely with Indias simplest cryptocurrency app. Enjoy the.

 $https://lh5.ggpht.com/2k0BaZQF1I1mVzyJxbUoW\_ll9WcVemybq5ehHNmc2sg7wP5SnXd\_jLx0DYrHoEut3A=h900|||MetaTrader~4-Android~Apps~on~Google~Play|||1440~x~900$ 

What Is Grid Trading Binance Support

https://cryptoviet.com/wp-content/uploads/2021/06/grid-trading-la-gi-cach-su-dung-grid-trading-15.png|||Grid-trading-la-gi-cach-su-dung-grid-trading-15.png|||Grid-trading-la-gi-cach-su-dung-grid-trading-15.png|||Grid-trading-la-gi-cach-su-dung-grid-trading-15.png|||Grid-trading-la-gi-cach-su-dung-grid-trading-15.png|||Grid-trading-la-gi-cach-su-dung-grid-trading-15.png|||Grid-trading-la-gi-cach-su-dung-grid-trading-15.png|||Grid-trading-la-gi-cach-su-dung-grid-trading-15.png|||Grid-trading-la-gi-cach-su-dung-grid-trading-la-gi-cach-su-dung-grid-trading-grid-trading-grid-trading-grid-trading-grid-trading-grid-trading-grid-trading-grid-trading-grid-trading-grid-trading-grid-trading-grid-trading-grid-trading-grid-trading-grid

CoinDCX Go - India's Simplest App to invest in Bitcoin Reasons to Invest in Crypto in 2021 Buying Bitcoin is Legal The Supreme Court judgement of removing the banking ban in March 2020 turned in favour of Indian Investors making investing in cryptocurrency completely legal. Growing Alternate Asset Class https://octafx.com/pics/a/news/Android\_MT5/DE/4.Chart-view.png|||Anleitung zum Trading mit der mobilen

Android-App von ...|||1618 x 855

 $https://image.cnbcfm.com/api/v1/image/106158242-1569943320420 business-team-investment-working-with-computer-planning-and-analyzing-graph-stock-market-trading-with_t20_krkda4.jpg?v=1569943348|||What commission-free stock trades mean for you|||4800 x 3200$ 

Dubai Debuts Own Cryptocurrency Valued At \$0.17 Per Coin

CoinDCX - Crypto Exchange Buy, Sell and Trade Bitcoins .

After more than a year consistently using Grid trading, I am ready to share my ABC on why it is. Read more. Binance Grid Trading. Binance Grid Trading. More information. Followers. 5.

 $https://miro.medium.com/max/1104/1*VslbTTb66VqpWQ3AI9TCBA.png|||Best\ Grid\ Trading\ Bot\ in\ Swinging\ Market\ |\ by\ Dave\ Yeh\ ...|||1104\ x\ 941$ 

How Does Bitcoin & Cryptocurrency Mining in UAE Works? 2022 Guide

https://thaibahts.org/wp-content/uploads/2021/06/Screenshot\_20210604\_112424.jpg|||Huobi crypto exchange Thailand froze trading no prior ...|||1080 x 1921

https://coincodex.com/en/resources/images/admin/news/huobi-pro-launches-c/huobi-launches-etf.jpg:resizebo xcropjpg?1580x888|||Huobi Pro Launches Crypto Exchange-traded Fund (ETF ...|||1580 x 888

Binance grid trading is now live, and users can customize and set grid parameters, to determine the upper and lower limits of the grid along with the number of grids. Once the grid is created, it needs to be activated with a single click. With activation, the system will automatically sell and buy orders at the predefined price. Lets see how:

https://thumbs.dreamstime.com/z/growth-chart-tablet-technology-business-hand-holding-34972882.jpg|||Growth Chart On Tablet Technology Stock Photography ...|||1300 x 1010

Forex Trading Guide for Beginners

https://i.guim.co.uk/img/media/9d09672e0bc57dcc010143976a1cb0517ca9f85b/0\_349\_2835\_1701/master/28 35.jpg?width=1200&height=900&quality=85&auto=format&fit=crop&s=4dd512eaf 328be0dae49a9a5ea94313a|||How Much Have You Invested In Bitcoin? - Coinbase Schwab ...|||1200 x 900 Find My Device makes it easy to locate, ring, or wipe your device from the web.

The grid trading bot also comes with enhanced functions that enable you to manage your positions and risk better. One of which is the trigger price. The Trigger price is a predetermined price level at which the grid trading bot will be activated.

Find My Device

https://www.investopedia.com/thmb/S6kpKQiCLV0GZsFwQPJU02o0d54=/2121x1414/filters:fill(auto,1)/roofer-worker-builder-working-on-roof-structure-at-construction-site-908264580-c64800165dde4fe3b2dab94f8208534e.jpg|||Hold Harmless Clause Definition|||2121 x 1414||

https://marsmasters.com/wp-content/uploads/2020/12/Huobi-crypto-exchange-plans-return-to-the-US-after-ce asing-operations-in-2019-.jpg|||Huobi crypto exchange plans return to the US after ceasing ...|||1662 x 1080 http://www.fxtradingbit.com/wp-content/uploads/2017/03/entrepreneur-696972\_1920-1536x1017.jpg|||The Best Way To Stock Trade Online - A Beginner's Guide ...|||1536 x 1017

https://www.slrlounge.com/wp-content/uploads/2020/06/best-landscape-photographers-to-follow-in-2020.jpg|| |20+ Best Landscape Photographers to Follow in 2020|||2183 x 1228

10 Best Free Broker Apps for 2022 Compare . - Benzinga

https://www.cryptonewsz.com/wp-content/uploads/2018/11/huobi.jpg|||Huobi: First Crypto Exchange to Set Up Communist Party ...|||1280 x 853

 $https://forexbrokerslist.co.za/wp-content/img/2019/03/stencil.fbl\_.jpg|||successful~Forex~traders~in~South~Africa~and~their~stories~...|||1200~x~800~$ 

https://cryptocoinspy.com/wp-content/uploads/2018/06/huobi-symbo-on-laptop.jpg|||Crypto Exchange Giant Unveils Huobi OTC, Huobi Quant ...|||5143 x 3543

Stock Trading Software - Real-time Algorithmic Trading

Log in Huobi Huobi Global

https://thefintechtimes.com/wp-content/uploads/2020/07/iStock-1140334545.jpg|||Dubai Skyline and Highway at Sunset, United Arab Emirates ...|||1200 x 800

https://cryptopolitanimg.s3.amazonaws.com/wp-content/uploads/2020/08/31130627/Crypto-derivatives-exchange.jpg|||Crypto derivatives exchange: Huobi battles OKEx for ...|||1140 x 815

#1 in Security Gemini Crypto - The Safest Place to Buy Crypto

How do I work out how much I've made on coinbase. : CoinBase

 $https://miro.medium.com/max/6480/1*ril\_UKeP1I9Ve3Kca47JPQ.png|||3 \ Steps \ to \ Create \ BitUniverse \ Grid \ Trading \ Bot \ with ...|||3240 \ x \ 2223$ 

Top 10 Beginner Forex Trading Platforms Markets.com Has The Best Forex Platforms For Beginner Traders. Markets.com is a global Forex and CFD market maker broker. Plus500 Platform Has The Best CFD Products For Beginners. Plus500 is a CFD provider that offers its proprietary trading. Pepperstone.

What is DubaiCoin? Dubai launches its own cryptocurrency DBIX

Features: Upload photos, videos, documents and other files from your Android device. Access all the content you have stored in Amazon Drive, no matter what device it came from. Preview photos, videos, PDF, text and Word documents. Create folders and move files between them. Search for, rename and delete files and folders.

https://coinerblog.com/wp-content/uploads/2018/10/Crypto-Exchange-Huobi-Now-Lets-Users-Swap-Between -4-Different-Stablecoins-CoinDesk.jpg|||Crypto Exchange Huobi Now Lets Users Swap Between 4 ...|||1500 x 1000

Dear all subscriber dekhiye kyu nahi show kar raha hai btt coin coin Dcx go and bit Mart pe full information. Wazir x details playlist. https://www.youtu.

Best free stock trading apps overview 1. Robinhood Best for: No-frills stock and options trading. Robinhood is a user-friendly trading app that allows for trading in stocks, options, and.

https://miro.medium.com/proxy/1\*X1YHQzJrnAIJ-WkWwVbccA.png|||[Secret Revealed] Get Binance VIP for FREE with \$1500 ...|||2754 x 1622

How do I work out how much I've made on coinbase. This. You can generate reports from all of the exchanges, but you need to start with your own record keeping system. Date of purchase, coin or security bought, price per coin, total price. Then when you sell, you need to determine whether you used average purchase price, first in first out, or .

Robinhood provides free stock, options, ETF and cryptocurrency trades, and its account minimum is \$0, too. Mutual funds and bonds aren't offered, and only taxable investment accounts are available.

How to Calculate Coinbase Cost Basis. Take the invested amount in a crypto coin, add the fee and divide by the number of coins that you have, in other words (Purchase Price + Fees) / Quantity. This will give you the average price of what you paid for every coin, also known as the cost basis.

https://static.cryptohopper.com/images/news/uploads/1615541739-what-is-grid-trading-a-crypto-futures-guide .png|||What is Grid Trading? (A Crypto-Futures Guide)|||1600 x 800

One 5 stars review will price up 50USD to the next day , One 1 star review will price down 50USD to the next day . Price will be dynamic by last day review given by stars . Important upgrade : Risk mode added / Fast order close within 1 sec Warning : Do not use another EA / other manual trade with IIIII scalper , only run in a 200 USD account .

The free stock trading app has seen a meteoric rise in popularity in recent years, accumulating 6 million users in 2019 - and with good reason. Robinhood seems to be the darling of commission-free.

#### Binance Grid Trading Medium

 $https://public.bnbstatic.com/image/cms/content/body/202012/3116f9b148e04cb6d77bf0bb1516db64.png|||What is Grid Trading? \mid Binance Support|||2334 x 1474$ 

https://cryptoviet.com/wp-content/uploads/2021/06/grid-trading-la-gi-cach-su-dung-grid-trading-17.png|||Grid-trading-la-gi-cach-su-dung-grid-trading-17.png|||Grid-trading-la-gi-cach-su-dung-grid-trading-17.png|||Grid-trading-la-gi-cach-su-dung-grid-trading-17.png|||Grid-trading-la-gi-cach-su-dung-grid-trading-17.png|||Grid-trading-la-gi-cach-su-dung-grid-trading-17.png|||Grid-trading-la-gi-cach-su-dung-grid-trading-17.png|||Grid-trading-la-gi-cach-su-dung-grid-trading-17.png|||Grid-trading-la-gi-cach-su-dung-grid-trading-17.png|||Grid-trading-la-gi-cach-su-dung-grid-trading-la-gi-cach-su-dung-grid-trading-17.png|||Grid-trading-la-gi-cach-su-dung-grid-trading-la-gi-cach-su-dung-grid-trading-grid-trading-grid-trading-grid-trading-grid-trading-grid-trading-grid-trading-grid-trading-grid-trading-grid-trading-grid-trading-grid-trading-grid-trading-grid-trading-grid-trading-grid-trading-grid-trading-grid-trading-grid

Trade / with Huobi Global spot exchange. Learn the basics of / trading, market movements, and today's / price trends on Huobi Global.

MetaTrader 5 APK. Download MetaTrader 5 on your Android OS powered smartphone or tablet and trade financial instruments currencies, futures, options and stocks. Trading Forex, stocks and futures anywhere in the world. 2 trading systems: traditional netting system and the hedging option system.

CoinTracker cryptocurrency ROI calculator:

 $https://www.cointracker.io/user/start?utm\_source=social\&utm\_medium=youtube\&utm\_campaign=coinbase\_roiHave\ you\ ever\ .$ 

 $https://miro.medium.com/max/4320/1*kwUEgkIj2Jk2pEvyt1\_w6Q.png|||3\ Steps\ to\ Create\ BitUniverse\ Grid\ Trading\ Bot\ with\ ...|||2160\ x\ 2226$ 

Is There a Catch to Free Stock Trading? - Investopedia

https://u.today/sites/default/files/styles/1200x900/public/node-1593.jpg|||Huobi Crypto Exchange to Get Decentralized, Volume Exceeds ...|||1200 x 900

Simplest cryptocurrency investment and advanced trading app Join the cryptocurrency and Bitcoin boom and start your cryptocurrency investment journey in the easiest and simplest way possible! An array of options lay ahead of you on CoinDCX. CoinDCX at a Glance About CoinDCX Bug Bounty Media & Defi-Week Policy Awards TryCrypto Why India Continue reading & Quot; Home& Quot;

https://www.fxlogan.com/wp-content/uploads/2019/12/huobi-indonesia-platform-crypto-exchange.jpg|||Huobi Indonesia luncurkan metode deposit withdrawal fiat ...|||2016 x 1512

Forex For Beginners on ebay - Seriously, We Have Forex For Beginners

https://smartoptions.io/wp-content/uploads/2x-Crypto-Grid-BuySell-Brackets-1536x986.png|||Trading startegy 2x Crypto Grid Trading for powerful ...|||1536 x 986

Cryptocurrency prices and market cap for each coin. Fastest way to know latest prices, charts and 24h changes. Start cryptocurrency trading with Huobi Global.

Huobi Global is a world-leading Bitcoin (BTC) exchange. We offer clients digital currency announcements including USDT, BTC, ETH, EOS, XPR, LTC, etc. We're more authoritative in Bitcoin price and markets than other exchanges. Huobi Trading Platform offers the most trading and investment information on digital assets.

https://masterthecrypto.com/wp-content/uploads/2018/01/wsi-imageoptim-Copy-of-Copy-of-

CoinDCX

7 Best Free Stock Trading Apps for January 2022 The Ascent.

https://3 commas.io/blog/wp-content/uploads/2020/07/binance-trading-guide.png ||| How To Trade on Binance: a Guide to Trading Cryptocurrency ... ||| 1898 x 937

https://static.cryptohopper.com/images/news/uploads/1622712222-how-binance-takes-responsible-trading-seri ously-and-you-should-too-1.png|||How Binance Takes Responsible Trading Seriously, and You ...|||1999 x 948 https://cdn.publish0x.com/prod/fs/images/49927c489cf1fe87a70ccfea81f1435d4ef561088b6a8b16f3035d4295 191d2d.jpeg|||To Bear, or Not To Bear, that is: BitUniverse Grid Trading ...|||1240 x 2113

Coinsfera is Dubai's first legal cryptocurrency provider, offering a variety of crypto-related services. It offers fast ways to buy and sell bitcoin in Dubai. With all those above-mentioned.

Binance Grid Trading is now live on USD-M Futures. Users can customize and set grid parameters, to determine the upper and lower limits of the grid and the number of grids. Once the grid is created, the system will automatically buy or sell orders at preset prices. Lets understand how it works.

https://www.coinnewsspan.com/wp-content/uploads/2019/03/Huobi-Okex-1.jpg|||Huobi the latest crypto exchange to join the token-listing ...|||1920 x 1080

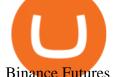

Binance Futures Grid Trading - My bullish 3-step \*SIMPLE.

Huobi Global is the worlds leading cryptocurrency exchange that provides secure trading services for digital assets such as Bitcoin, Ethereum, and altcoins.

New Crypto Hub To Be Built At Dubai World Trade Centre.

http://htc-wallpaper.com/wp-content/uploads/2014/08/Dubai-Burj-Al-Arab.jpg|||Dubai~Burj~Al~Arab~-~Best~htc~one~wallpapers|||1080~x~1920~

 $https://calazanblog-assets.s3.amazonaws.com/media/gallery/23/dubai\_uae\_20130716\_040.jpg|||Dubai,\ UAE\ |\ Gallery\ |\ Calazan.com|||1364\ x\ 768$ 

Yes. With the free version, you can create indicators for MetaTrader 4 & Damp; 5 and technical analysis tools for TradeStation. In the unlimited (paid) version, you can also create automated strategies for all three platforms. Will it work on my computer? It is a web-based application, so you don't need to download or install anything.

Welcome to Huobi Crypto Exchange! Make a good investment in crypto today! Sign Up Complete Huobi Global Account Registration Sign Up Deposit Get ready to trade and invest Deposit Trade Take the first step toward profitability Trade Huobi Global to Open Trading for AURORA at 06:00 (UTC) on Jan 1

https://miro.medium.com/max/1104/1\*lqahgp7oXtQVdXVIXArxsQ.jpeg|||App~BitUniverse~Pro~#3:~Bot~Grid~Trading~(Best~Bot~...|||1104~x~1443

https://www.programmersought.com/images/66/4f09e35c76b8f2bbd1dde7d0016a4e72.png|||Grid method and quantitative implementation based ...|||1546 x 942

Free Stock Trading Software - Step Up Your Trading Game

So for any beginner in forex, the MT4 is the 1 st trading platform that you must acquaint yourself with. Top Forex Brokers with MetaTrader 4 Platform MetaTrader 5 (MT5) The MT5 is the next level.

What Is Long/Short Grid Trading Binance Support

 $https://image.cnbcfm.com/api/v1/image/103244239-GettyImages-499612372-1.jpg?v=1529470236|||3\ reasons\ Dubai is\ rising\ as\ a\ tech\ start-up\ hub|||2400\ x\ 1293$ 

Best Hedge Fund Lists - Download in Excel Format

- Crypto fraud Open Yogesh kumar sharma filed this complaint against Coin DCX Go on Jan 16, 2022. I have invested in bit torent \*\*.\* k on coin dcx not today when I check the app this crypto is not there and my investment shows \* where is my money its a fraud

https://cryptochainzone.com/wp-content/uploads/2019/01/Huobi-illustration.jpg|||Huobi to Launch Crypto Exchange Dedicated to EOS ...|||2700 x 1799

Trade Nearly 24hrs a Day - SPX Index Options - cboe.com

5 best Forex Broker for beginners (2022) Userfriendly platforms

(end of excerpt)